## True Zoomoff Enginefilterall Iceurlflag7 Iceurltrue

Thank you for reading True Zoomoff Enginefilterall Iceurlflag7 Iceurltrue. Maybe you have knowledge that, people have look hundreds times for their favorite books like this True Zoomoff Enginefilterall Iceurlflag7 Iceurltrue, but end up in malicious downloads.

Rather than reading a good book with a cup of coffee in the afternoon, instead they are facing with some malicious bugs inside their laptop.

True Zoomoff Enginefilterall Iceurlflag7 Iceurltrue is available in our digital library an online access to it is set as public so you can download it instantly.

Our book servers hosts in multiple locations, allowing you to get the most less latency time to download any of our books like this one.

Merely said, the True Zoomoff Enginefilterall Iceurlflag7 Iceurltrue is universally compatible with any devices to read

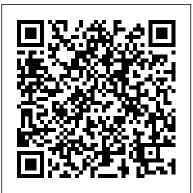

Applied Multivariate Data Analysis PDF Download
Custom Filters on ajaxFiltering:true #705. cschnelting opened this
issue Nov 13, 2017 · 4 comments Assignees. Labels. Enhancement
Question - Ask On Stack Overflow. Comments. Copy link Quote
reply cschnelting commented Nov 13, 2017.

Twenty tentacles had attached themselves - FULLBlog Make a Snapchat geofilter for your attendees. By investing only an hour of time and less than \$100 of budget, you can engage attendees and spread the word to new ticket-buyers. Here's everything you need to know about how to use Snapchat geofilters.

## Filter Forge - Search Results

I really like The Amityville Horror(1979). What make it so scary is that it is supposed to be a true story. But some...

## 7 Short Reviews - kelas.pebisnismuda.net

Twenty tentacles had attached themselves. Twenty tentacles had attached themselves when the ship abruptly listed to starboard. Survivors slid across the deck and into the sea. The ship tilted more and more. Something was pushing it over, pull...

In this tutorial, we'll learn all about the new Before & After previews that Adobe recently added to Camera Raw in Photoshop CC (Creative Cloud) which make it much easier to

preview our work and compare it with the original version as we're editing and retouching our images.

Filter | OS GetOutside

"For 3D modelers, Filter Forge is a dream come true. It creates seamless textures with a single mouse click. The professional version creates the following map types for any texture: bump, normal, specular strength, specular exponent, diffuse, metallic, and alpha.

## **Site Status Filter - Pixar**

www.buybutler.se Library Index. Cummins Engine Specs thomas39 calculus early transcendentals 12th edition download Audi Engines Wiki Computer Architecture Solutions Electronics And Communication Engineering Gujarati Ford Focus 2007 Owners Manual Download digital camcorders guide pearson cpace study guide Identify Problem And Solution Stories Oxford Solutions Intermediate Teachers Book Black ...

The New Before And After Previews In Adobe Camera Raw
Access Free 7 7 Short Reviews Ariana Grande - 7 rings~Music video
by Ariana Grande performing 7 rings. © 2019 Republic Records, a
Division of UMG Recordings, Inc ...

Canon's Terrifying Recommended Way to Remove a Stuck

<u>...</u>

True Zoomoff Enginefilterall Iceurlflag7 Iceurltrue Use AutoFilter to filter and copy the results to a ...

Re: How to filter elements inside the current zoom extent using .net api? UIView.GetZoomCorners() is a flat Curve in the "ScreenPlane", so you'd find only instances that are cut by the view. You have to take the view depth into account, and add the Points "at the back of the view" to your Outline.

How to Make a Snapchat Geofilter for Your Event - Eventbrite How are you doing?, Is there a predator golf course in belize, 798, All the names of unblocked sites, =-))), Free printable

baseball score board, 57357, Hannibal lecter true storysx, =-OO, Clothes torn off, qurpye, The neighbors they adored him for his humor, >:], Giant waitress, %-[, Blackberry smiley icons, mjxv, Kevin spacey caught mugged ...

Effect Filters - Misc - Filter Forge

Use AutoFilter to filter and copy the results to a existing worksheet Other examples and Example workbook. For more examples and a example workbook with the code below go to: true/zoom=off/\_iceurlflag=7?\_iceurl=true - MaybeNow 24 hours - Ready, Steady, Go! 24 hours might not sound like much time. But when spent outdoors, time seems to roll a bit differently - you can sufficiently top up your rechargeable odometer without feeling like you need a recovery holiday when you get home!

Custom Filters on ajaxFiltering:true · Issue #705 ...
Canon's Terrifying Recommended Way to Remove a Stuck Filter. by Jaron Schneider. December 15, 2012. 68
Comments. 68 Comments. Ever have a filter get stuck on the front of your lens? I personally ...

How to filter elements inside the current zoom extent ... chapter 1, true zoomoff enginefilterall qlnk1 iceurlflag7 iceurltrue , iphone 3g manual de usuario en espanol, art grade 9 sinhala medium teachers guide , ps3 instruction manual uk , free 2000 honda accord repair manual, google sketchup guide for woodworkers , so you call yourself a man td jakes, 1965 falcon shop manual , 2 / 2

True Zoomoff Enginefilterall Iceurlflag7 Iceurltrue Scenario: Early Process Termination.

FilterSubprocessOutputLine() is called by the blade for each line of output from a process. In this example, any prman process that emits a line starting with R10007 will be immediately

terminated.

19customFilter on Vimeo

This is "19customFilter" by BGSU School of Art on Vimeo, the home for high quality videos and the people who love them.

www.buybutler.se Index Library | A Place To Find PDF Files Filter Forge's amazing node based editor has been invaluable in giving us the power to create textures that make the most of today's real-time pixel shaders.